## CMSC330: Operational Semantics

Chris Kauffman

Last Updated: Tue Nov 7 09:15:45 AM EST 2023

# **Logistics**

# Reading

**TRD** 

#### Goals

- ▶ Notation and Mechanics of Operational Semantics
- ▶ A few Applications
- ▶ Practice Problems

#### **Assignments**

- ▶ Project 6 Posted: Lambda Calculus Interpreter, Due 15-Nov
	- ▶ Lexer / Parser
	- $\blacktriangleright$  Evaluator with.
	- $\blacktriangleright$  Eager + Lazy Reductions

▶ Exam 2 Thursday

- ▶ OCaml coding
- $\blacktriangleright$  Lexing/Parsing/Eval
- **Operational Semantics**

#### OCaml Practicum?

Finishing up Operational Semantics Discussion is the priority right now but time permitting, may post a video of solving a practical problem in OCaml. Though there are other, Rusty, fish to fry. . .

How many of you viewed / benefited from the Python Practicum video?

Announcements

Exam 2 Review Session "We will be hosting an exam 2 review session Tuesday 07-Nov at 6pm in IRB0324." https://piazza.com/class/lkimk0rc39wfi/post/1463

Semantics Informally and Formally

semantics (noun): The branch of linguistics and logic concerned with meaning. There are a number of branches and subbranches of semantics, including formal semantics, which studies the logical aspects of meaning,

#### Natural Languages

- ▶ Populations of humans ascribe a shared meaning to words
- ▶ Meanings vary according to population and period

# Programming Language Semantics

What does the following syntax DO in language X?

#### Informal Semantics

- $\triangleright$  Creator of Language X describes in words what its syntax does
- $\triangleright$  Write a parser  $+$  interpreter / compiler that reflects that meaning
- ▶ May add features, update, alter semantics Python 2005: *print "Hello!"* prints Hello! Python 2009: *print "Hello!"* prints Syntax Error

#### Formal Semantics

- ▶ Attempts to describe with some mathematical rigor the meaning of Programming language statements
- $\triangleright$  Comes in several flavors, equipped with jargon / notation
- ▶ Useful to quickly describe to humans small features of languages for comparison
- ▶ Used by some in proofs about properties of languages and programs in those languages, also to guide development of language interpreters

## Operational Semantics

- ▶ Several flavors of Formal Semantics exist of which **Operational Semantics (OpSem)** is one
- ▶ OpSem focuses on relating syntax of language to behavior of an abstract machine
- $\blacktriangleright$  High variance on which machine to target, how machine operations are described, etc.
	- ▶ Provide actual assembly instructions
	- ▶ Describe instructions in an abstract machine
	- ▶ Describe what would happen in another PL
	- $\triangleright$  Describe in English sentences what is happening
- ▶ Referred to as the **Meta-Language**: description of what the target language does
- ▶ The persistent character is usually the **notation** used which is new and takes some getting used to

# OpSem Notation

- ▶ Specifics of notation for OpSem vary
- ▶ Will turn to some standing slides for CMSC330 for the moment to ensure compatibility with Prof Bakalian's treatment
- ▶ Posted as "Reference Slides", come from Spring 2021 Offering of CMSC330 with other materials here: https://www.cs.umd.edu/class/spring2021/cmsc330/

## L'Maco: Practice with OpSem

L'Maco has familiar ideas with slightly unfamiliar syntax

Sample Expressions add 5 and 2 with 7 as z add z and 2 with add 1 and 2 as x with add x and 7 as y add x and y CFG for L'Maco  $W \rightarrow$ with  $E$  as  $V$   $W$  $E \rightarrow C |V|$  add  $E$  and  $E$ *V →*variable name *C →*constant number

# L'Maco with Environments

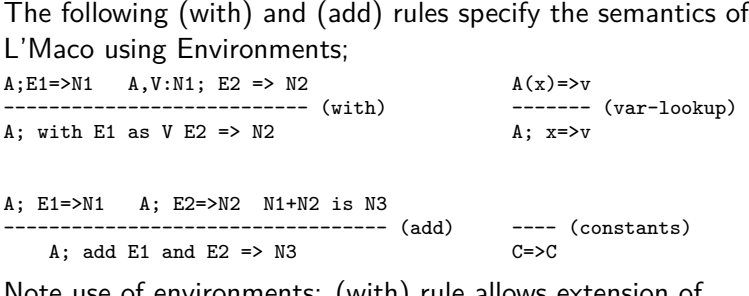

Note use of environments: (with) rule allows extension of environments with new bindings

### Exercise: L'Maco Big Derivation

Fill in the first step in this derivation Hint: work left to right...

???????? ???????????????? ================================================================ []; with add 1 and 2 as x with add x and 7 as y add x and  $y = >13$ Reference Rules A; E1=>N1 A, V:N1; E2 => N2 A; E1=>N1 A; E2=>N2 N1+N2 is N3 --------------------------- (with) ---------------------------------- (add) A; with E1 as  $V$  E2 => N2 A; add E1 and E2 => N3

#### **Answers**: L'Maco Big Derivation

- $\triangleright$  According to the CFG syntax, the (with)-rule is applicable first
- ▶ Matches the general idea of "bind name, use name"
- $\blacktriangleright$  Leads to the first steps in the derivation tree

[]; add 1 and  $2=>3$  [x:3]; with add x and 7 as y add x and y =>13 ============================================================================== []; with add 1 and 2 as x with add x and 7 as y add x and y =>13

Complete the Left Branch with the (add) rule

Reference Rules A;E1=>N1 A,V:N1; E2 => N2 A; E1=>N1 A; E2=>N2 N1+N2 is N3 --------------------------- (with) ---------------------------------- (add) A; with E1 as  $V$  E2 => N2 A; add E1 and E2 => N3

#### **Answers**: L'Maco Big Derivation Left Branch

==== ==== 1=>1 2=>2 3 is 1+2 ==================  $[x:3]$ ; with add x and 7 as y add x and y =>13 ==============================================================================  $[$ ]; with add 1 and 2 as x with add x and 7 as y add x and y =>13

#### Complete the Right Branch

It's of some girth but starts with another (with)

#### Reference Rules

A;E1=>N1 A,V:N1; E2 => N2 A; E1=>N1 A; E2=>N2 N1+N2 is N3 --------------------------- (with) ---------------------------------- (add) A; with E1 as  $V$  E2 => N2

### Answers: L'Maco Big Derivation

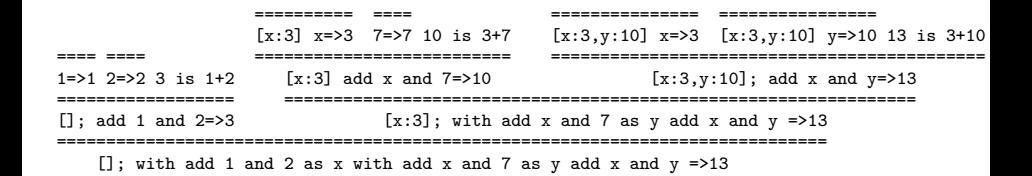